# **easyDITA**

# Editor

#### **Cut Minutes to Milliseconds:**

When dealing with large maps, loading times matter. easyDITA loads maps with hundreds of topics in milliseconds. When scrolling, topics dynamically load, giving you what you need exactly

#### **Simultaneously Collaborate:**

There's no more getting locked out of files or dealing with painful change merging processes. easyDITA has the only real-time, fully collaborative DITA editor on the market. Create and review XML in an environment that feels like Google Docs™.

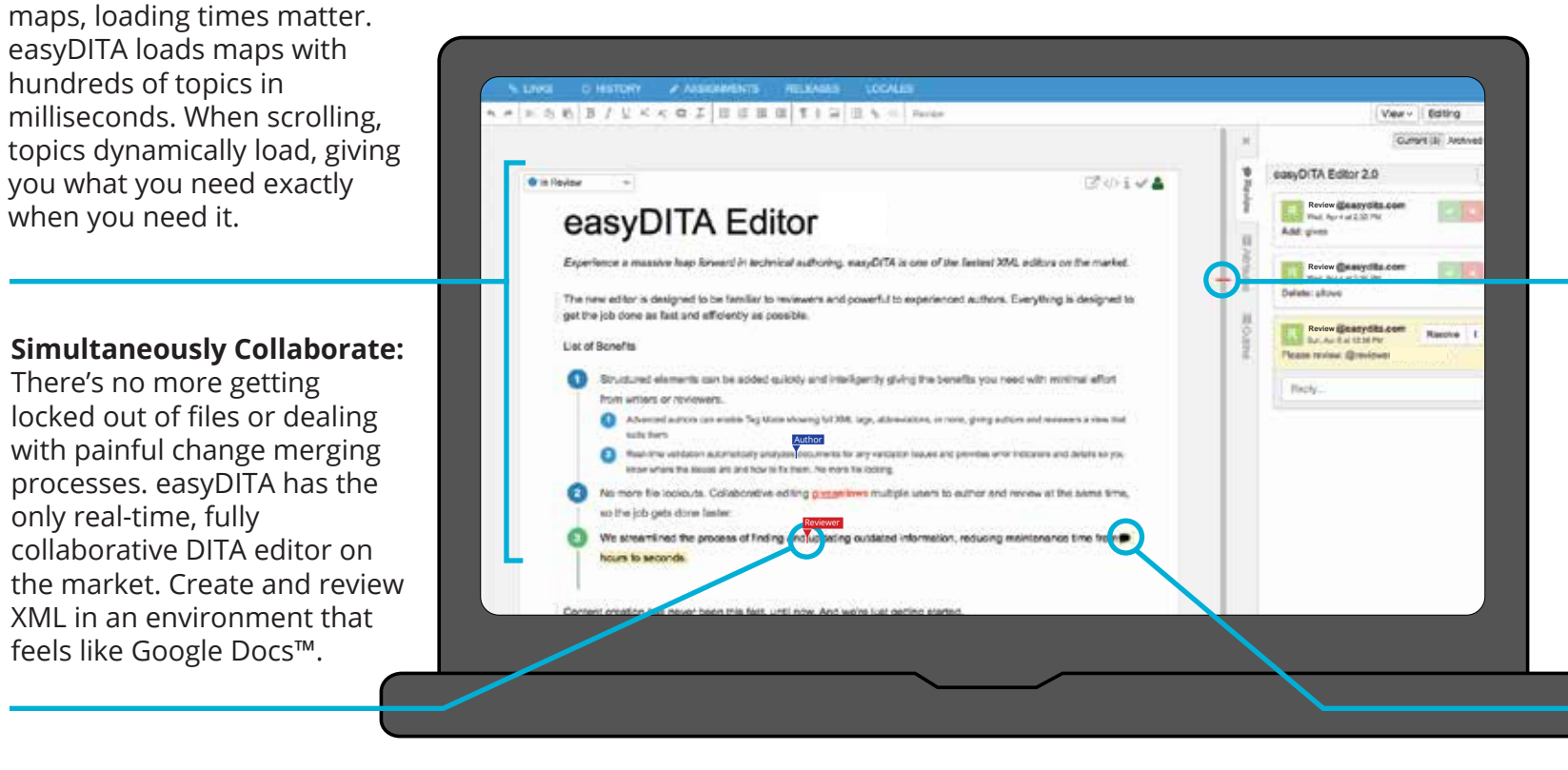

### **Real-Time Validation:** As

soon as you open a map, easyDITA automatically analyzes it for any validation issues and provides error indicators and details so you know where the issues are and how to fix them.

### **Find Comments Fast:**

easyDITA front loads all open comments in a map, getting rid of the need to scroll through a map find comments. Click on a comment, and easyDITA takes you to that location in the map.

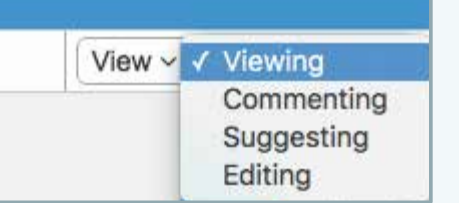

**Editor Modes:** Document access can be controlled so reviewers can either edit, suggest, comment, or only view content.

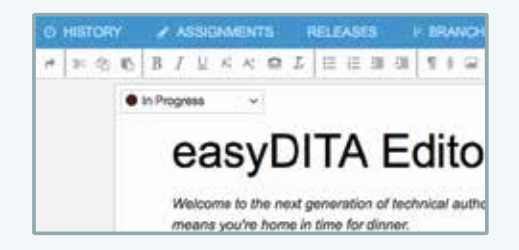

### **Familiar Reviewer Interface:**

Reviewers don't need extensive training in a specialized tool.

analyzes it for any validation issues and p fix them.

tive editing givesallows multiple us

### **Change Tracking:** Reviewers can add suggested changes directly to the text.

## **easyDIIA**

## Editor

## Collaborative XML is Here

The new high-speed easyDITA editor is the first real-time collaborative XML editor. Authors and reviewers can work on the same topics simultaneously, just like in Google Docs™. Comments and change tracking make coordinating updates simple. There is no confusing merging to trip you up and no locked topics or maps to slow you down. The new easyDITA Editor is the fastest and most efficient way to create DITA content.

## **Core Benefits**

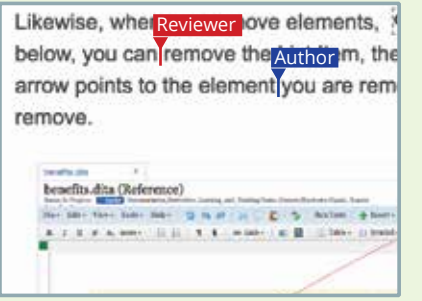

### Accelerated Authoring

easyDITA's simultaneous collaboration speeds up the authoring process. Your team of writers can now work together to generate content or to create and structure DITA maps. Multiple authors can open and create content in the same topic or map simultaneously, decreasing the time it takes to create and build deliverables.

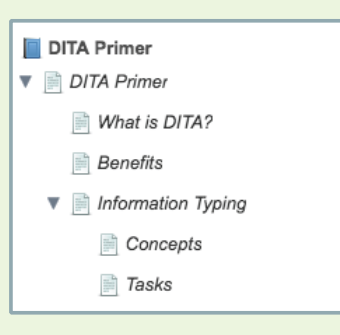

### Robust Map Editing

- easyDITA's map Editor enables users to
- edit the structure of a map and it's
- submaps all in one place without
- needing to open submaps separately.
- Topics and maps can be added and
- reordered by dragging and dropping into your current map.

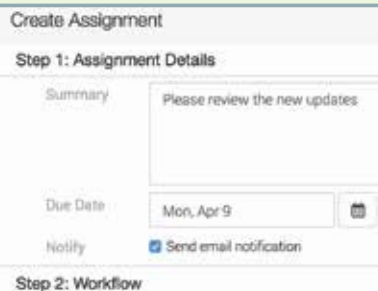

## Rapid Review

easyDITA authors can assign reviewers to entire maps or only certain topics. Within seconds of receiving an assignment, reviewers can jump into a clean review environment that's streamlined and familiar to help them work quickly. Reviewers can mark topics as complete as they review to keep track of their progress when working in larger publications.

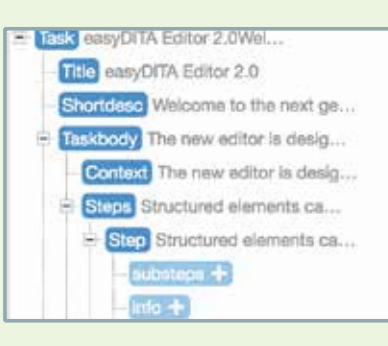

## Outline View

easyDITA's Outline view provides a high-level perspective of a topic's DITA structure. Authors can use the Structure tab to draft, fill out, or revise a topic's structure. The structures that display are highly configurable and correspond to an organization's document types.